aide à la création d'entreprises de technologies innovantes du ministère de l'Enseignement supérieur et de la Recherche en partenariat avec **OSEO**

### projet « création-développement » dossier de participation mode d'emploi

Pour établir au mieux votre dossier de participation :

#### **1 - lisez attentivement le règlement du concours**

#### **2 - décrivez votre projet en suivant le plan indicatif ci-contre (25 pages environ) et joignez-y votre curriculum vitae détaillé et, s'il y a lieu, celui des membres de l'équipe**

Les projets "création-développement" sont des projets dont la faisabilité technique, économique et juridique est établie et qui peuvent donner lieu à une création d'entreprise à court terme. Sont également recevables dans cette catégorie les projets correspondant à des entreprises créées depuis le 1er janvier 2012 (Cf. art. 3.1 du règlement).

#### **3 - remplissez la fiche de candidature en ligne sur le site**

www.innovation.gouv.fr ou www.oseo.fr

#### **4 - validez, imprimez et joignez cette fiche à votre dossier de participation**

#### **5 - remplissez la liste des dépenses prévisionnelles**

#### **6 - complétez et signez la fiche d'engagement**

**7 - préparez votre dossier,** sous forme d'un fichier informatique intégrant l'ensemble des éléments du projet *(fiche de candidature remplie en ligne et imprimée, fiche d'engagement signée, description du projet, liste des dépenses prévisionnelles)*. Le fichier doit être identifié par votre nom et prénom, ainsi que le numéro de fiche de candidature attribué lors de l'inscription en ligne. Attention, votre projet ne sera pris en compte que dans la mesure où il sera reçu complet.

Les dossiers doivent être présentés sous forme dactylographiée, au format A4.

#### **8 - adressez votre dossier exclusivement par messagerie électronique (limite de 8 Mo par envoi, 5 envois maximum) :** *voir liste des "adresses mail" ci-jointe*

• pour les candidats résidant en France métropolitaine à l'adresse mail de la direction régionale d'OSEO de votre résidence principale ;

• pour les candidats résidant dans les collectivités d'Outre-mer (COM) ou en Nouvelle-Calédonie, à l'adresse mail de la mission régionale à la recherche et à la technologie de votre résidence principale ;

• pour les candidats résidant dans les départements d'Outre-mer (DOM) à à l'adresse mail de la délégation régionale à la recherche et à la technologie de votre résidence principale ;

• pour les candidats résidant à l'étranger à l'adresse mail de la direction d'OSEO Ile-de-France Paris.

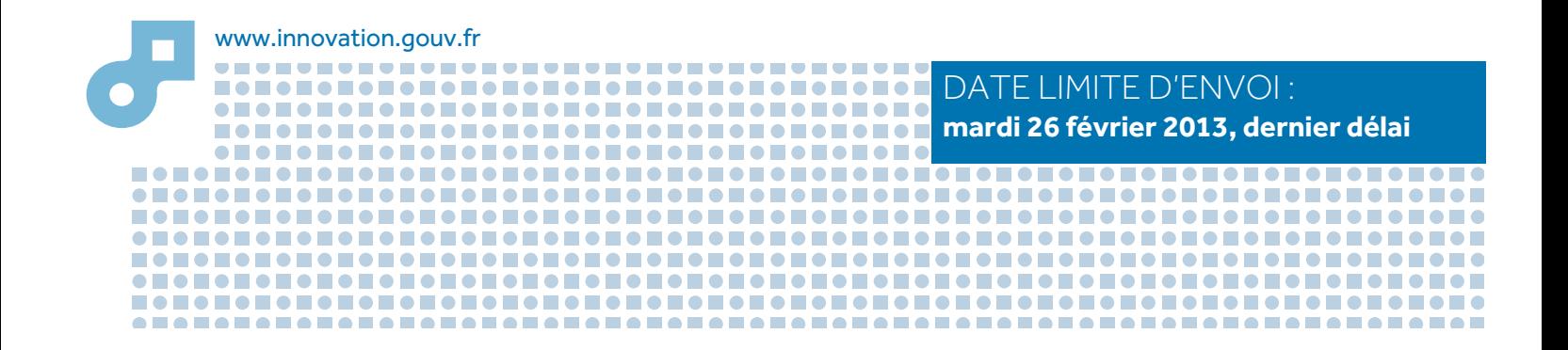

aide à la création d'entreprises de technologies innovantes du ministère de l'Enseignement supérieur et de la Recherche en partenariat avec **OSEO**

## projet « création-développement »

### PLAN INDICATIF DU DOSSIER DE PARTICIPATION *(25 pages environ)*

#### **1 - Présentation du projet à la base de la création d'entreprise**

- origine du projet
- description du produit, service ou procédé
- caractère innovant de la technologie
- principaux obstacles à surmonter
- partenariats existants ou à mettre en oeuvre (laboratoires publics, centres techniques, entreprises…)
- caractéristiques de l'entreprise envisagée (statut, locaux, matériel…)

#### **2 - Équipe**

- fonctions et contributions du candidat et des membres de l'équipe (salariés et non salariés) : préciser temps complet ou % de temps complet
- compétences et expériences professionnelles du candidat et des membres de l'équipe
- recrutements prévus

#### **3 - Marché et objectifs commerciaux**

- marché cible visé (définition, taille, tendance…)
- étude de la concurrence
- avantages concurrentiels de l'offre
- actions commerciales envisagées et modèle économique
- évaluation de la part de marché et du chiffre d'affaires de l'entreprise
- positionnement stratégique de l'entreprise sur le marché visé

#### **4 - Programme d'innovation**

- études techniques préalables déjà réalisées, éléments attestant la faisabilité technique (joindre les rapports d'étude)
- études et recherches nécessaires au développement du/des produit(s), service(s) ou procédé(s), planning, résultats attendus pour chaque phase
- difficultés techniques à surmonter

#### **5 - Aspects juridiques**

- pour les salariés, obligations vis-à-vis de l'employeur actuel (joindre un accord de l'employeur sur le projet présenté)
- stratégie de protection intellectuelle : brevet, marque, savoir-faire, secret… (joindre les titres de propriété intellectuelle)
- liberté d'exploitation (étude d'antériorité, droits de tiers)
- contrats de partenariat
- environnement réglementaire (normes…)

#### **6 - Besoins financiers et financement prévisionnel**

- planning des dépenses prévisionnelles (à donner sur 3 ans)
- plan de trésorerie de la première année
- plan de financement (à donner sur 3 ans)
- comptes de résultat prévisionnels (à donner sur 3 ans)
- ressources financières (à donner sur 3 ans) : apports personnels des associés, levée de fonds, emprunts, aides publiques
- montant des capitaux nécessaires pour atteindre le "point mort" ou seuil de rentabilité

*Les projets "création-développement" doivent présenter la "preuve du concept" (démonstration de sa faisabilitésur les plans technique, économique et juridique) établie en vue d'une création d'entreprise à court terme ainsi que l'équipe constituée pour la mener à bien. Le futur dirigeant doit être identifié.*

#### **Conseils**

Les résultats des études préalables déjà réalisées **1** doivent être pris en compte dans la présentation de votre projet\*.

Donnez toutes les informations nécessaires **2** concernant la propriété intellectuelle liée à votre projet, notamment les démarches (en cours ou à venir) en vue :

- d'obtenir des droits d'exploitation du propriétaire de la technologie ;

- de valider la liberté d'exploitation (recherche d'antériorité, disponibilité de la technologie).

Attention ! le propriétaire de la technologie (organisme de recherche, université, personne physique, industriel, autre…) est le seul habilité à concéder un droit d'exploitation (contrats, licences…)\*\*.

Les dépenses présentées font l'objet d'un examen **3** attentif : veillez à ce qu'elles correspondent bien à la réalité du programme présenté.

Attention ! la liste des dépenses prévisionnelles jointe ne doit intégrer que les dépenses éligibles au concours (toutes ne le sont pas : par exemple, la commercialisation). La durée du programme d'innovation présenté est limitée à 24 mois correspondant à des phases précises du développement du produit/service/procédé.

Les dépenses de personnel doivent correspondre à des recrutements effectifs lors de la création. Le solde de la subvention accordée sera versé après justification de la totalité des dépenses.

4 Indiquez comment vous envisagez de financer le démarrage de votre entreprise, même si les fonds ne sont pas acquis au moment du dépôt du dossier.

*\* Important : n'oubliez pas de joindre à votre dossier les rapports d'études préalables déjà réalisées*

*\*\* Joindre les brevets s'ils existent, les accords de tiers (accord de l'employeur pour les salariés par exemple…)*

aide à la création d'entreprises de technologies innovantes du ministère de l'Enseignement supérieur et de la Recherche en partenariat avec **OSEO**

## projet « création-développement »

### LISTE DES DÉPENSES PRÉVISIONNELLES DU PROGRAMME D'INNOVATION

*Attention : vous devez détailler les dépenses prévisionnelles pour chacune des phases de développement du projet*

#### **Nom et prénom du candidat :**

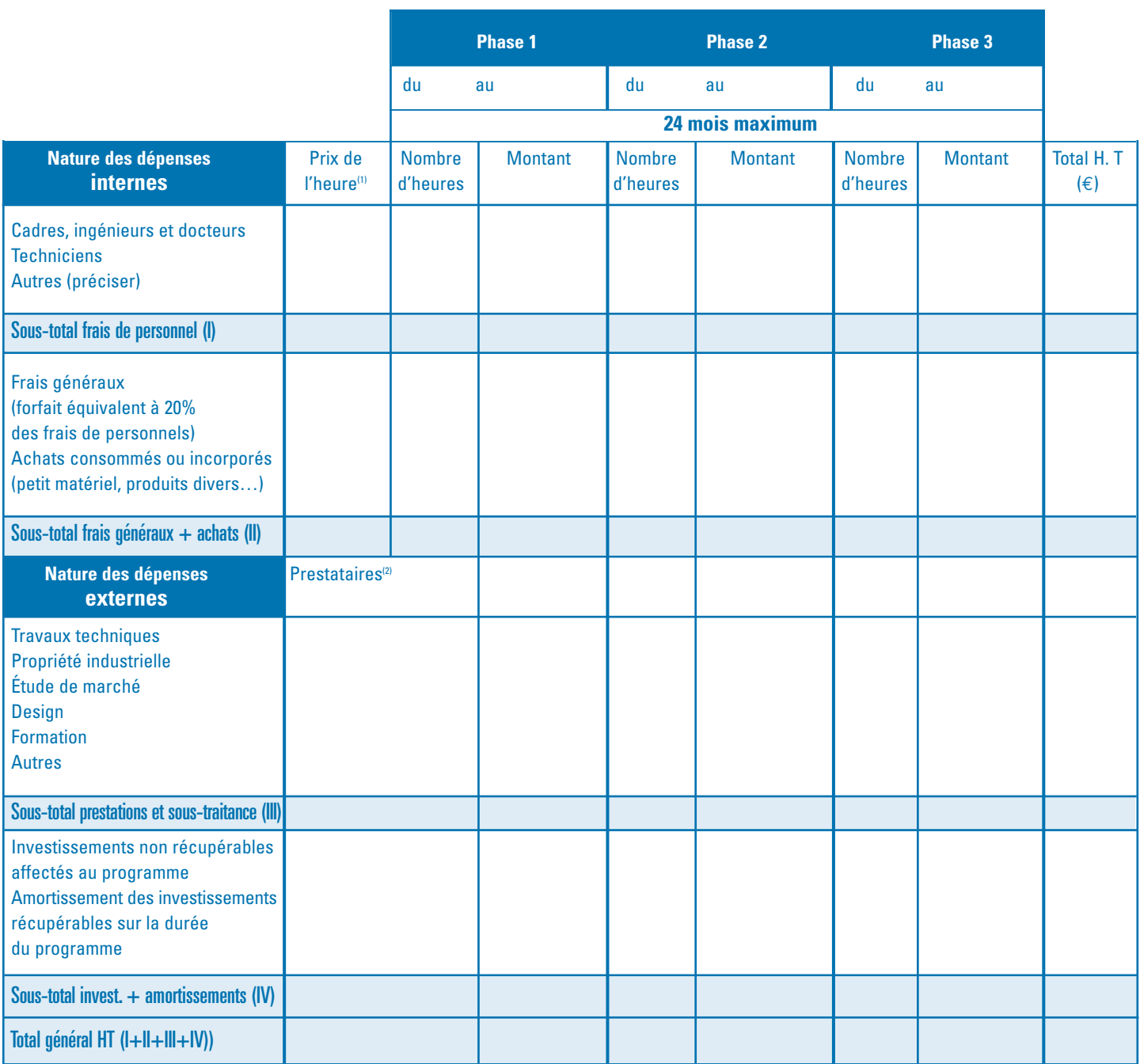

(1) Taux horaire direct = [Salaires bruts annuels (d'après DAS) + charges sociales] / 1600 heures. DAS : déclaration annuelle des salaires. (2) Précisez, si possible, le nom des prestataires ou des sous-traitants. Le choix de ces derniers pouvant être modifié ultérieurement.

aide à la création d'entreprises de technologies innovantes du ministère de l'Enseignement supérieur et de la Recherche en partenariat avec **OSEO**

## projet « création-développement » fiche d'engagement du candidat

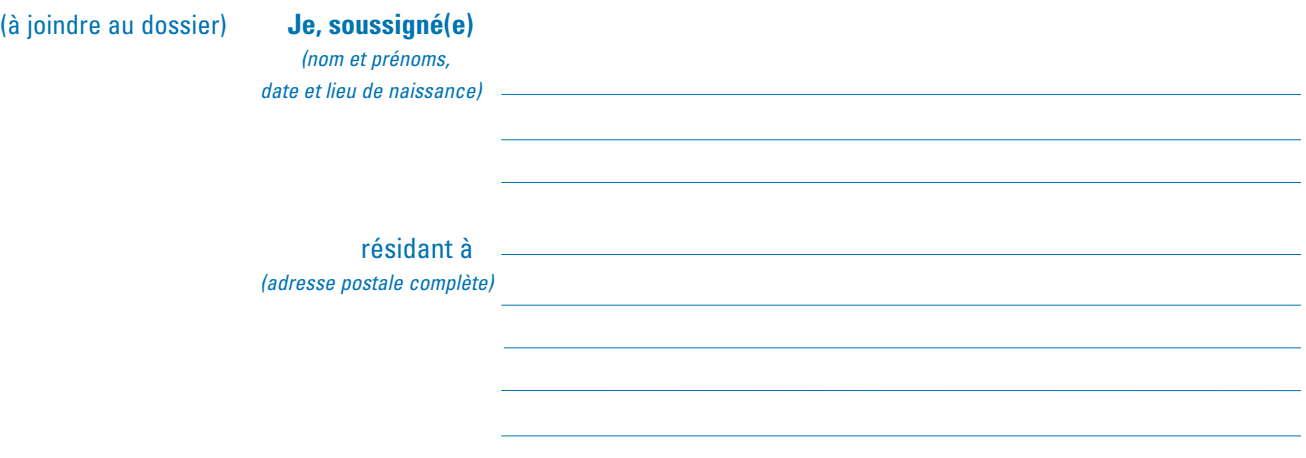

**candidat(e)** au concours national d'aide à la création d'entreprises de technologies innovantes 2013, du ministère de l'Enseignement supérieur et de la Recherche,

**certifie** avoir pris connaissance du règlement du concours 2013

et **m'engage** à en respecter toutes les clauses,

Fait à , le

*(signature obligatoire)*